## <<jQuery >>

书名:<<jQuery开发完全技术宝典>>

- 13 ISBN 9787113138455
- 10 ISBN 7113138454

出版时间:2012-2

页数:559

PDF

更多资源请访问:http://www.tushu007.com

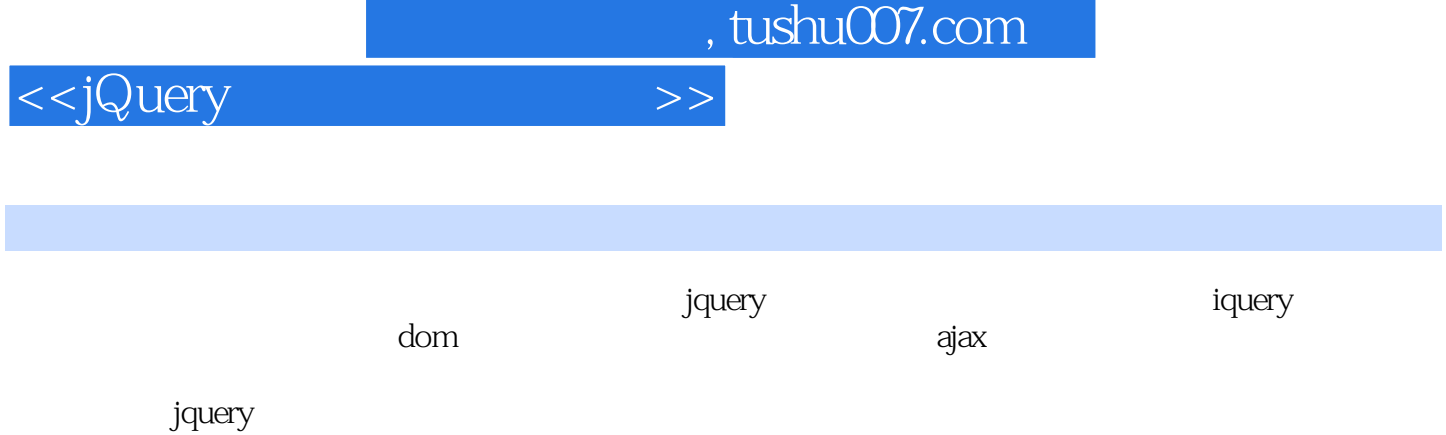

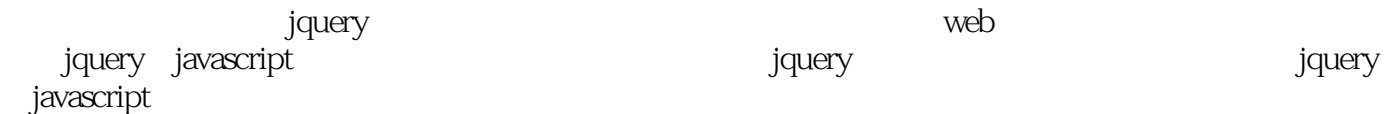

 $\lambda$  web

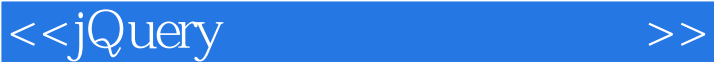

1 jquery 1.1jquery javascript 1.2jquery  $1.\overline{3}$  jqueiy  $1.4$ jquery  $2^{\degree}$ jquery 2.1jquery 2.2jquery 2.3 jquery 2.4 jquely dom 2.5jquery 2.6jquery  $27$ jquery 2.8jquery 2.9jquery 2.10 sizzle 第3章使用选择器:选择dom中的特定元素 3.1jquely  $32$  .3.3层级选择器 34 35 36 37 4 dom  $\begin{matrix} 4.1 & \text{dom} \\ 4.2 & \text{iavas} \end{matrix}$ javascript dom 4.3 javascript 4.4 javascript 4.5 javascnpt 5 jquery dom 5.1 jquery 5.2 jquery 5.3 jquery 5.4 jquery 5.5 jquery 5.6 jquery 5.7 jquery 5.8 jquery 5.9 jquery html  $5.10$  jquery 5.11 jquery 第6章事件模型 6.1 6.2

## <<jQuery >>

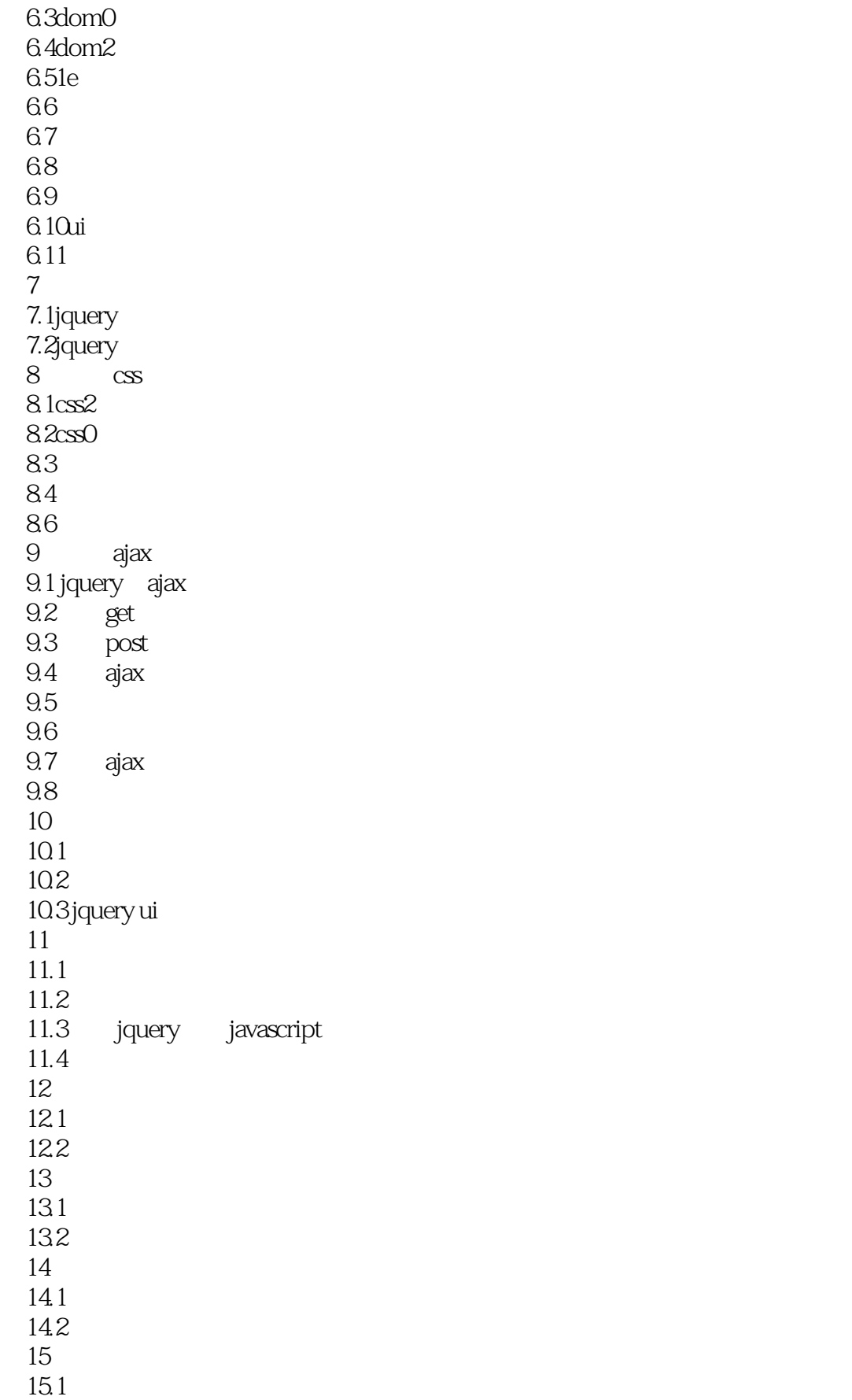

<<jQuery >>

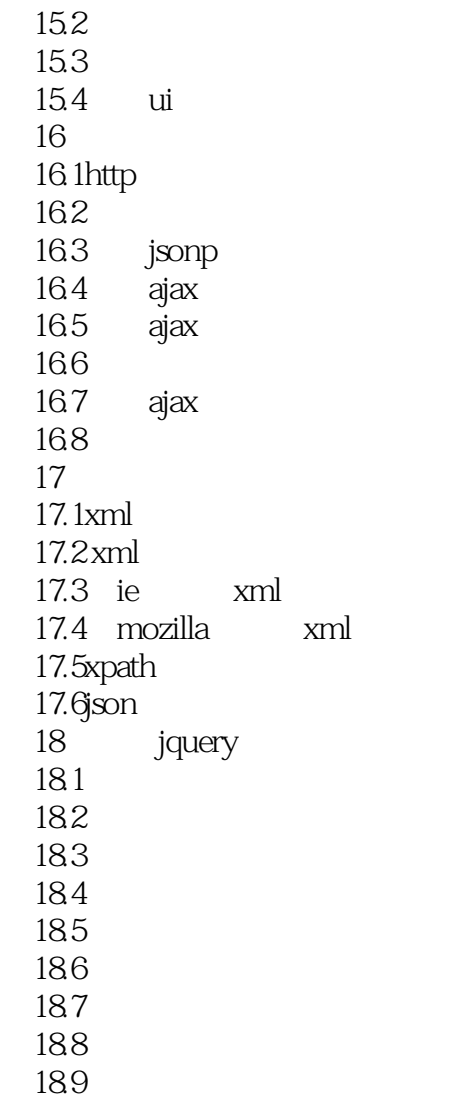

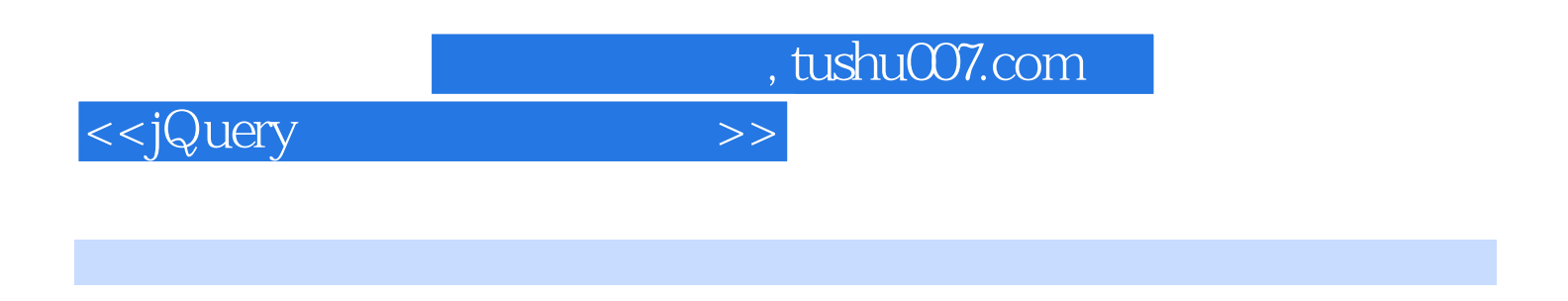

JavaScript

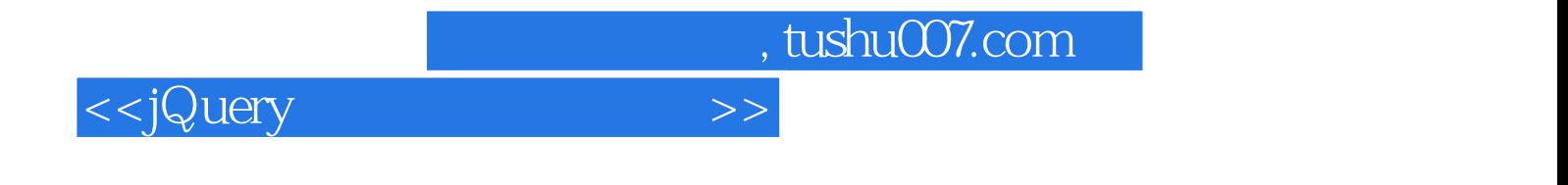

本站所提供下载的PDF图书仅提供预览和简介,请支持正版图书。

更多资源请访问:http://www.tushu007.com